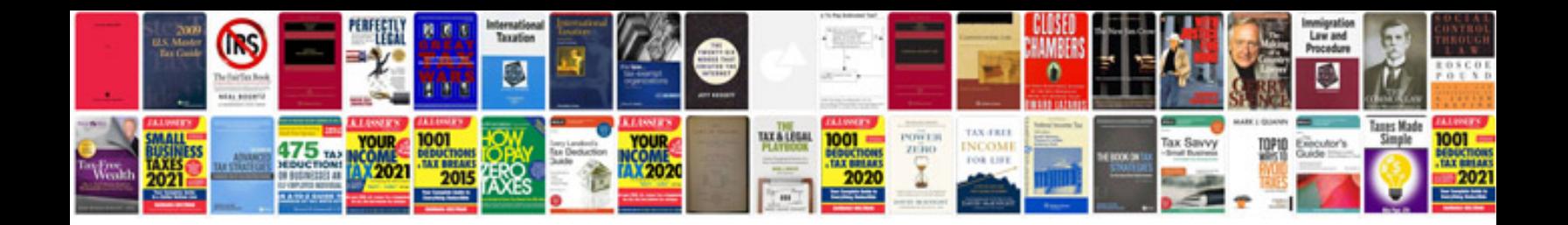

**Template doc**

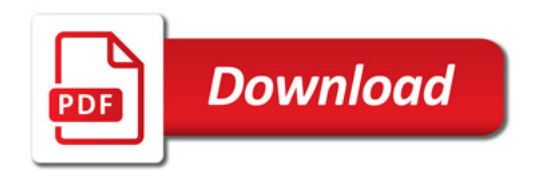

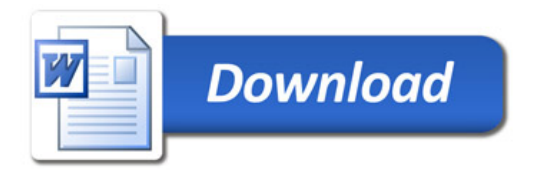